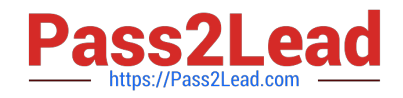

# **1Z0-1075-22Q&As**

Oracle Manufacturing Cloud 2022 Implementation Professional

# **Pass Oracle 1Z0-1075-22 Exam with 100% Guarantee**

Free Download Real Questions & Answers **PDF** and **VCE** file from:

**https://www.pass2lead.com/1z0-1075-22.html**

100% Passing Guarantee 100% Money Back Assurance

Following Questions and Answers are all new published by Oracle Official Exam Center

**C** Instant Download After Purchase

- **83 100% Money Back Guarantee**
- 365 Days Free Update
- 800,000+ Satisfied Customers  $603$

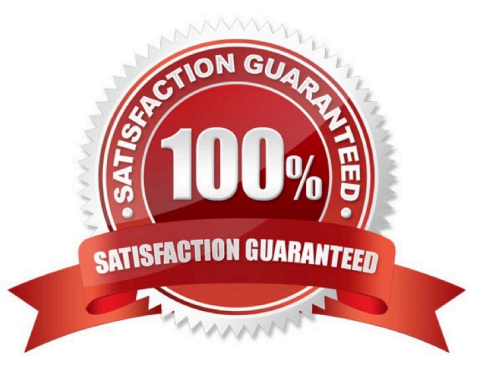

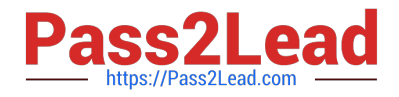

#### **QUESTION 1**

A manufacturing plant works for two shifts of 8 hours each. The Manufacturing user wants a work center resource R1 of 4 units to be available during a nonworking time outside the regular shift on a particular day. Identify the sequence of steps to create a resource exception in the Manage Work Center Resource Calendar page.

A. Click Outside the existing Shift time on a Specific Date> Create Work Center page> Click the Resource Availability tab> Click Add icon> Select R1 from Resource Drop-down list> Enter 4 in Default Units Availability column.

B. Click Inside the existing Shift time on a Specific Date> Action Menu> Select Create Resource exception> Populate Start and Duration Field> Resource Availability region> Populate 4 units in Default Availability column.

C. Click Inside the existing Shift time on a Specific Date>Create Work Center page>Click the Resource Availability tab>Click Add icon> Select R1 from Resource Drop-down list> Enter4 in Default Units Available.

D. Click Outside the existing Shift time on a Specific Date> Action Menu> Select Create Resource exception> Populate Start and Duration Field> Resource Availability and Overrides Region> Populate 4 units in Availability Override column.

Correct Answer: D

#### **QUESTION 2**

To reduce the subassembly stock with no impact on material planning of child components of the

subassemblies stock, you need to modify the multilevel item structure of a product.

Identify the action that meets this requirement.

A. Change the Supply Type = Push in Item definition and Work Definition, for subassemblies having high inventory stock.

B. Change the Supply Type = Phantom in Item definition and Work Definition, for subassemblies having high inventory stock.

C. Change the Supply Type = Assembly Pull in Item definition and Work Definition, for subassemblies having high inventory stock.

D. Change the Supply Type = Operation Pull in Item definition and Work Definition, for subassemblies having high inventory stock.

Correct Answer: C

#### **QUESTION 3**

During a Manufacturing Cloud implementation, the Production Supervisor wants to close the work orders for last month and wants to make sure that the work orders include the correct cost. Identify the approach to be taken by the Production Supervisor.

A. The Production Supervisor need not include cost variances while costing last month\\'s work orders because those

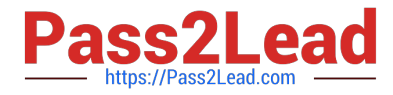

can be applied directly in subledger accounting.

B. The Production Supervisor needs to include all costs and variances in last month\\'s work orders and close them; however, the work orders where updates are expected, should not be closed.

C. The Production Supervisor should make sure that all costs are included while closing last month\\'s work orders; however, variances can be included after closing the work orders.

D. Work order costs can be updated anytime regardless of the status of the work order.

Correct Answer: B

## **QUESTION 4**

One of the key execution capabilities that Oracle Manufacturing Cloud offers is that you can generate and

manage work order exceptions.

Which option shows the production exception types that can be reported by the production operator?

- A. Work Area, Work Center, and Resources
- B. Work Center and Resources
- C. Resources and Components
- D. Work Area, Work Center, Resources, and Components
- E. Work Area, Work Center, Resources, Components, and Miscellaneous

Correct Answer: C

## **QUESTION 5**

Planning Central has collected manufacturing data for a Work Order WO-2045 (Make Item AS1000), where actual duration of work order is 2 days. Item AS1000 manufacturing lead time is 1.25 days. A plan is run and the Work Order WO-2045 is rescheduled. Identify the duration of the rescheduled Work Order WO- 2045.

- A. Rescheduled Work Order WO-2045 duration = 2 days
- B. Rescheduled Work Order WO-2045 duration = 1.25 days
- C. Rescheduled Work Order WO-2045 duration = 3.25days
- D. Rescheduled Work Order WO-2045 duration = 0.75 days

Correct Answer: D

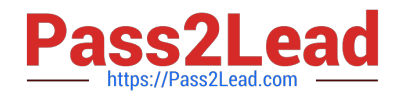

[1Z0-1075-22 PDF Dumps](https://www.pass2lead.com/1z0-1075-22.html) [1Z0-1075-22 Practice Test](https://www.pass2lead.com/1z0-1075-22.html) [1Z0-1075-22 Braindumps](https://www.pass2lead.com/1z0-1075-22.html)